# Simple Ideas Work from Home

# HOW TO OPEN A SUCCESSFUL AMAZON FBA BUSINESS

A SIMPLE GUIDE BY SIMPLE IDEAS

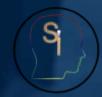

### INDEX:

- 1. <u>Introduction to Amazon FBA Business</u>
- 2. Steps to open an Amazon FBA business
- 3. <u>Tech for better managing Amazon FBA</u>
- 4. <u>Software to improve your sales.</u>
- 5. <u>Integrate Amazon Affiliates with your Amazon FBA business</u>
- 6. Conclusion

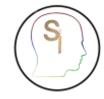

# INTRODUCTION A SIMPLE GUIDE BY SIMPLE IDEAS

### AMAZON FBA

Starting an Amazon FBA business can be a lucrative opportunity, as it allows you to sell products on Amazon's platform without having to handle the storage, shipping, or customer service yourself.

By integrating Amazon Affiliates and creating landing pages for your own products, you can increase your revenue and maximize the potential of your Amazon FBA business.

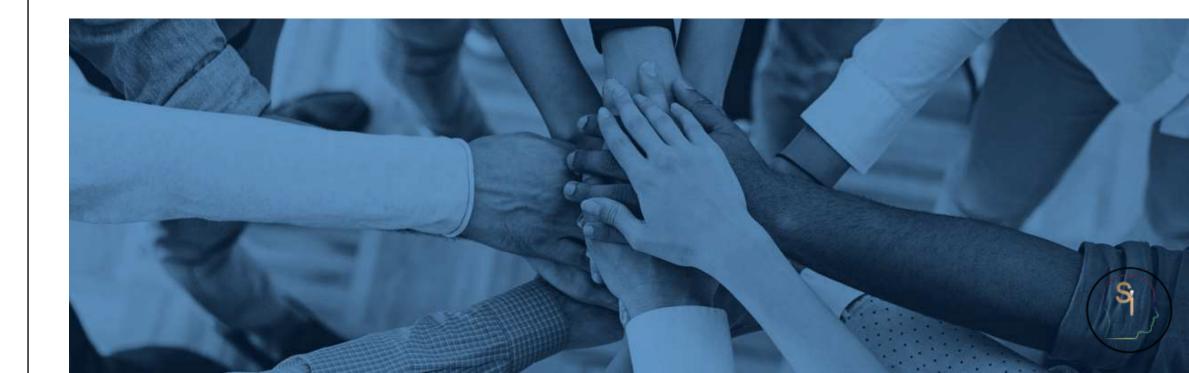

# THE STEPS A SIMPLE GUIDE BY SIMPLE IDEAS

# TO OPEN AN AMAZON FBA BUSINESS, FOLLOW THESE STEPS:

- 1. Register an Amazon seller account
- 2. Source your products
- 3. Label and ship your products:
- 4. <u>List your products on Amazon:</u>
- 5. Optimize your listings:
- 6. Monitor sales and customer feedback:
- 7. Utilize Amazon's advertising tools:

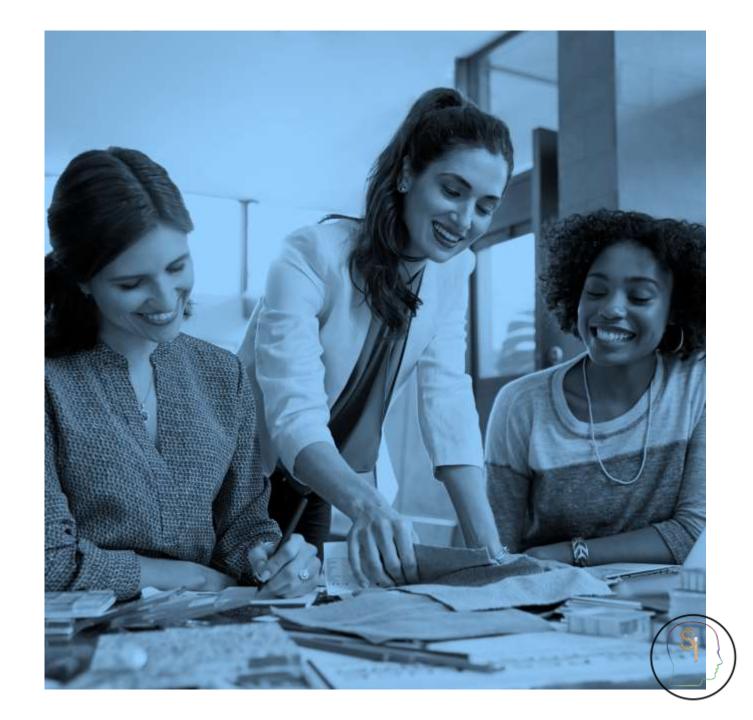

## 1. Register an Amazon seller account:

- Sign up for a professional seller account on Amazon and complete the registration process. This will allow you to list and sell products on Amazon, access analytics and marketing tools, and receive payments for your sales.
- There are two types of seller accounts: individual and professional. The professional seller account requires a monthly subscription fee but offers more features and benefits.

### 2. Source your products

- Choose a reliable supplier, negotiate pricing and place a bulk order. You can source products from manufacturers, wholesalers, or drop shippers. Check <u>SaleHoo</u> or <u>Inventory Source</u> directories, they have a lot of options, or you can always check Alibaba.com.
- Make sure to negotiate the best possible price and terms with your supplier, and consider factors such as product quality, shipping time, and return policy.

# 3. Label and ship your products

- Label each product with a unique barcode and send them to Amazon's fulfillment center. Amazon's FBA service will store your products in its fulfillment centers and handle the shipping, customer service, and returns for you.
- Make sure to follow Amazon's labeling and packaging guidelines to ensure that your products are received and stored correctly.

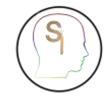

### 4. List **your** products on Amazon

- Create product listings, set pricing and manage your inventory through the seller central dashboard.
- Use high-quality images, detailed product descriptions, and keywords to optimize your product listings for search engines. Try Free Al software that can do this for you like <u>Jasper.Al</u>
- Set competitive prices for your products and monitor your competitors' prices to stay competitive. Use <u>Jungle Scout</u> and <u>ZonGuru</u>, the only real options in the market for this.

### 5. Optimize your listings

- Use keywords and product descriptions to optimize your product listings for search engines.
- Use Amazon's analytics to track the performance of your product listings and make improvements as needed.
- Consider utilizing Amazon's advertising tools such as sponsored products and sponsored brands to increase visibility and drive sales.

## 6. Monitor sales and customer feedback

- Use Amazon's analytics to track your sales, monitor customer feedback, and make improvements to your listings.
- Respond to customer feedback and questions in a timely and professional manner to maintain a positive relationship with your customers.

## 7. Utilize Amazon's advertising tools

- Advertise your products on Amazon to increase visibility and drive sales.
- Consider utilizing Amazon's advertising tools such as sponsored products and sponsored brands. These tools allow you to place ads for your products in front of potential customers, increasing visibility and driving sales.
- Monitor your advertising performance and adjust as needed to maximize your return on investment.

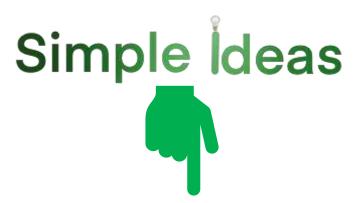

#### **ADVICE FROM SIMPLE IDEAS:**

- Take advantage of the free 7 days of <u>JungleScout</u> and ZonGuru, obviously not at the same time.
- These softwares will guide you on how to get started and maximize your efficiency in these 7 steps.
- They will even recommend products in case you don't have one in mind or help you evaluate yours and the competition.
- At the end of the 7 days, don't forget to **cancel** your subscription and keep only the option that suits you for your business and products.

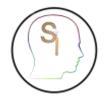

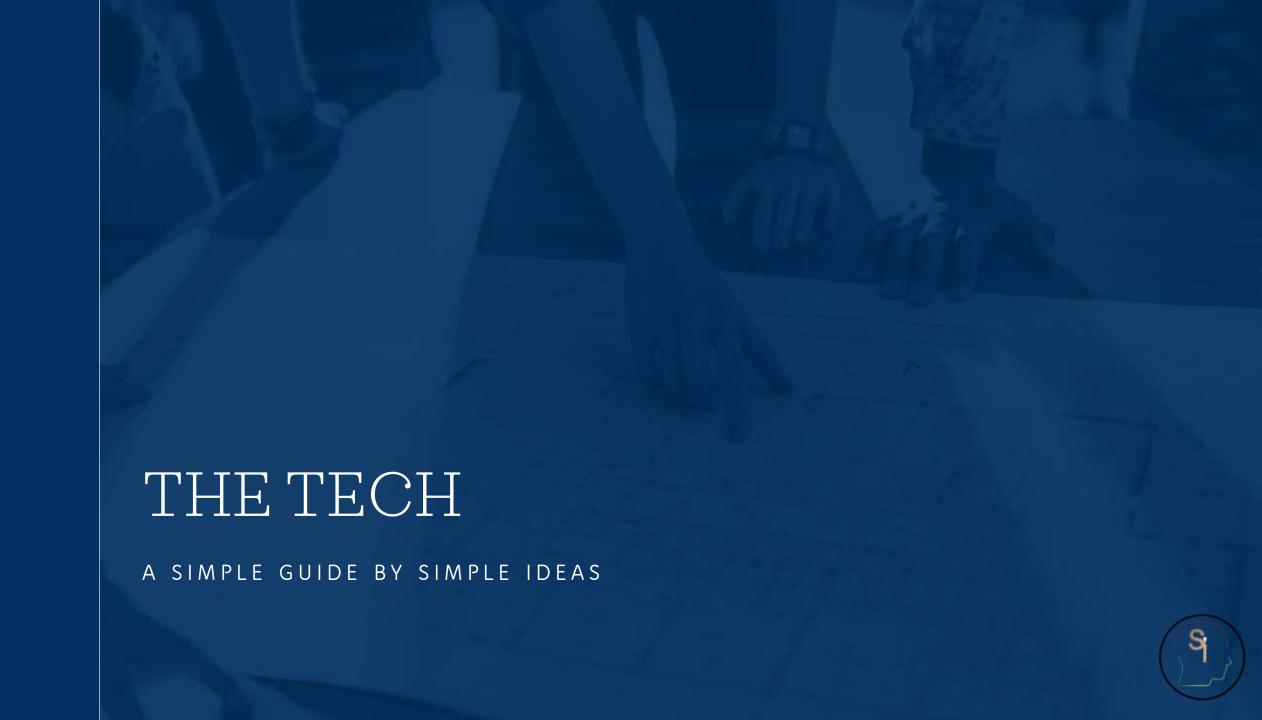

### THE TECH: (TO MAXIMIZE YOUR EFFICIENCY)

- 1. Inventory management software: Software that helps manage and track inventory levels, sales and profits, and automates the ordering process like <u>ZonGuru</u>.
- 2. Amazon sales dashboard: Dashboard that provides real-time sales data and performance insights, such as <u>Jungle</u> Scout.
- 3. <u>Barcode scanner</u>: Handheld device that scans barcodes and transfers the data to a computer or mobile device, allowing for efficient product labeling and tracking.
- 4. <u>Label printer</u>: Printer that produces high-quality, durable labels for your products, such as DYMO and Brother.
- 5. Order fulfillment software: Automates the process of picking, packing and shipping orders, reducing the time and effort required to manage an Amazon FBA business. Try software like <u>Inventory Source</u>, <u>Jungle Scout</u> and <u>ZonGuru</u>.
- 6. Product research tools: Tools that help research and analyze product ideas, market trends and customer demand, such as <u>Jungle Scout</u> and <u>ZonGuru</u>.
- 7. Customer service software: Software that helps manage customer inquiries and support tickets, such as <u>Zendesk</u> and <u>Freshdesk</u>.
- 8. Accounting software: Software that automates accounting tasks or better that manage all your needs in one place, such as <u>Bonsai</u>.

Note: It's important to evaluate your specific business needs and choose tech products that will help optimize your operations and improve your bottom line.

<u>Contact Us</u> to receive links with offers to some of the products

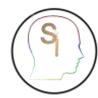

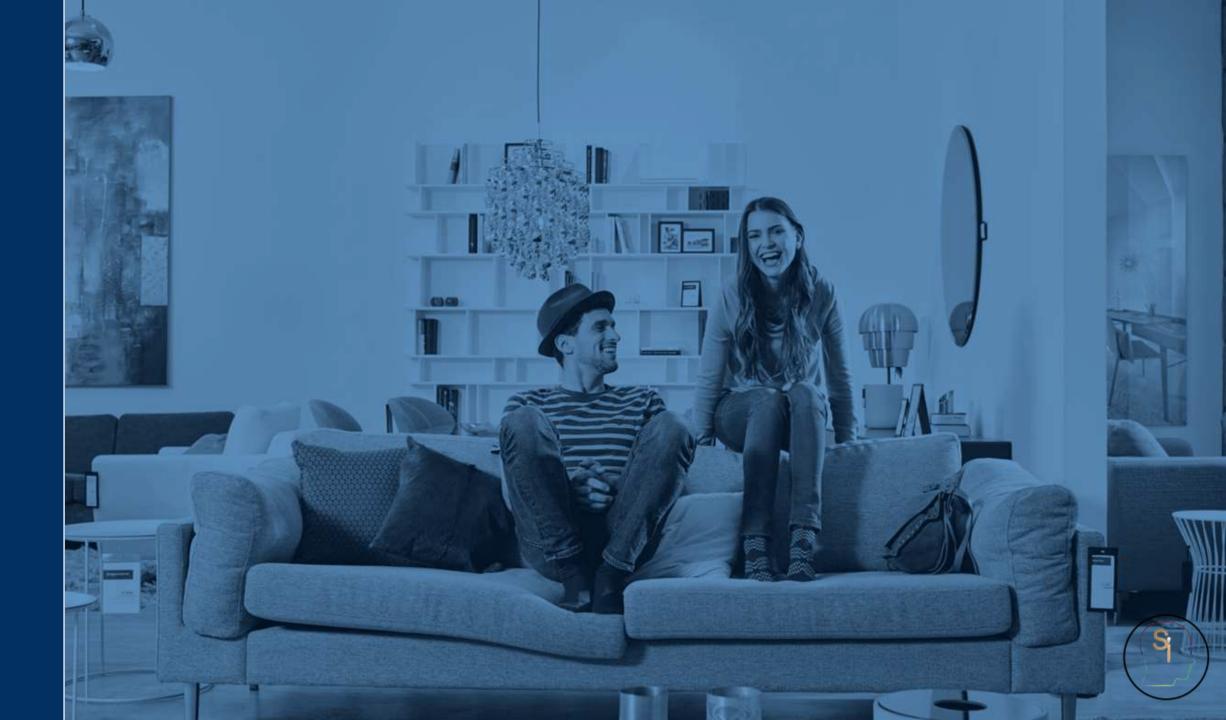

# THE SOFTWARE A SIMPLE GUIDE BY SIMPLE IDEAS

### THE SOFTWARE:

- 1. <u>Adobe Creative Cloud</u>: A suite of graphic design, video editing, and web development applications, including Photoshop and Illustrator.
- 2. <u>Canva</u>: A graphic design tool that offers templates, design elements, and a drag-and-drop interface to create eye-catching product images.
- 3. <u>Creative Market</u>: A place where you will find, graphics, Fonts, Photos, Icons, Templates and much more for your products, pages and more.
- 4. <u>Jasper.AI</u>: A writing tool that analyzes and improves readability, clarity and conciseness of product descriptions and bullet points. It also generates product descriptions and bullet points based on user input and analysis of successful listings.
- 5. <u>Grammarly</u>: A writing tool that checks grammar, spelling, punctuation and style of product descriptions and bullet points.
- 6. <u>The Last Amazon Course</u>: The best online course to create a successful business on Amazon. Super complete, covers all eventualities and recommends with demonstrations the best products you can use and only costs \$1.00 USD.

Note: It's important to choose software that matches your specific needs, level of expertise, and budget. Utilize free trials or demos to test and compare different tools before making a decision.

# THE INTEGRATION A SIMPLE GUIDE BY SIMPLE IDEAS

# INTEGRATE AMAZON AFFILIATES WITH YOUR AMAZON FBA BUSINESS

Amazon Affiliates program allows you to promote Amazon products and earn a commission for each sale made through your unique affiliate link. Integrating it with your Amazon FBA business can increase your revenue, promote products that complement yours, and provide a way to promote your own products on Amazon.

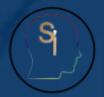

# INTEGRATE AMAZON AFFILIATES FOLLOW THIS STEPS:

- 1. Joining the Amazon Affiliates program
- 2. Using your affiliate link
- 3. Promoting your own products
- 4. Choosing a landing page builder
- 5. Customizing the landing page
- 6. Integrating with your website
- 7. Optimizing for conversion

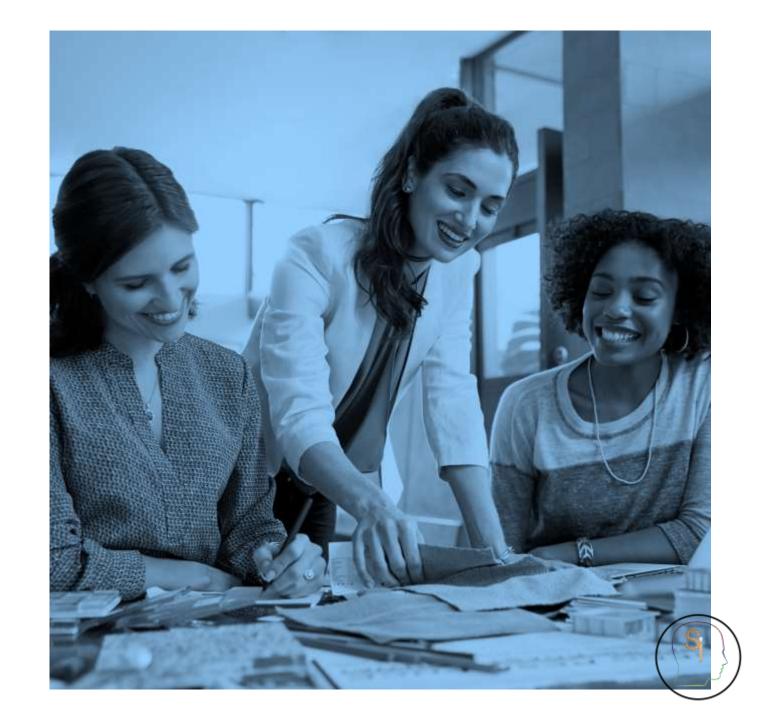

## 1. Joining the Amazon Affiliates program

- To join the Amazon Affiliates program, you will need to <u>create an Amazon</u> account and apply to the program.
- Once approved, you will receive a unique affiliate link that you can use to promote Amazon products and earn a commission for each sale made through your link.

### 2. Using your affiliate link

- You can use your affiliate link in various ways to promote Amazon products.
- Some popular methods include adding it to your website, landing pages, email campaigns, and social media posts.
- You can also promote multiple products using the same affiliate link, making it a convenient way to earn passive income.

# 3. Promoting your own products

Py using your Amazon Affiliate account, you can also promote your own products on Amazon and increase visibility and sales. This can be particularly useful for products that complement Amazon products you are selling as an affiliate. Or use other products to complement your own.

## 4. Choosing a landing page builder

- To create a landing page for your own products, you need to choose a landing page builder that offers the features and customization options you need.
- Some popular landing page builders include <u>Canva</u>, Unbounce, and ClickFunnels, which offer a variety of templates, drag-and-drop features, and integrations with popular e-commerce platforms.
- Or you can go more professional and deeply into this and <u>check this post how to</u>.

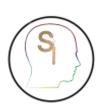

### 5. Customizing the landing page

- Once you have chosen a landing page builder, you can start customizing the landing page to showcase your product.
- You should include high-quality images, detailed product descriptions, and customer reviews to persuade visitors to make a purchase. Check creative market for ideas about it
- Additionally, you should include information that highlights the product's benefits and features, such as its size, weight, and color options.

### 6. Integrating with your website

- To make the landing page accessible to your customers, you need to connect it to your website and integrate it with your e-commerce platform. This will allow customers to easily navigate from your website to the landing page and make a purchase.
- To learn how to do this we recommend reading this short post. Although it is made to create your own blog, the steps are the same to create your web page.

### 7. Optimizing for conversion

- To increase the effectiveness of your landing page, you should regularly test and optimize it for conversion.
- You can test different elements of the landing page, such as the headline, images, and calls to action, to determine what works best and improve conversions.
- Additionally, you should use analytics tools to track the success of your landing page and make datadriven decisions to further optimize it.
- Note: By integrating Amazon Affiliates and creating high-quality landing pages, you can increase visibility and sales of your own products and earn passive income through the Amazon Affiliates program. It's important to regularly evaluate and optimize both the affiliate promotions and landing pages to ensure maximum effectiveness.

# CONCLUSION A SIMPLE GUIDE BY SIMPLE IDEAS

### AMAZON FBA

In conclusion, using Amazon Affiliates and creating landing pages for your own products can help you grow and optimize your Amazon FBA business. Joining the Amazon Affiliates program is easy and provides a convenient way to promote Amazon products and earn passive income.

Additionally, creating high-quality landing pages that focus on the benefits of your products and provide a seamless purchasing experience can increase conversions and drive sales.

With the right tools, techniques, and approach, you can maximize the potential of your Amazon FBA business and achieve success.

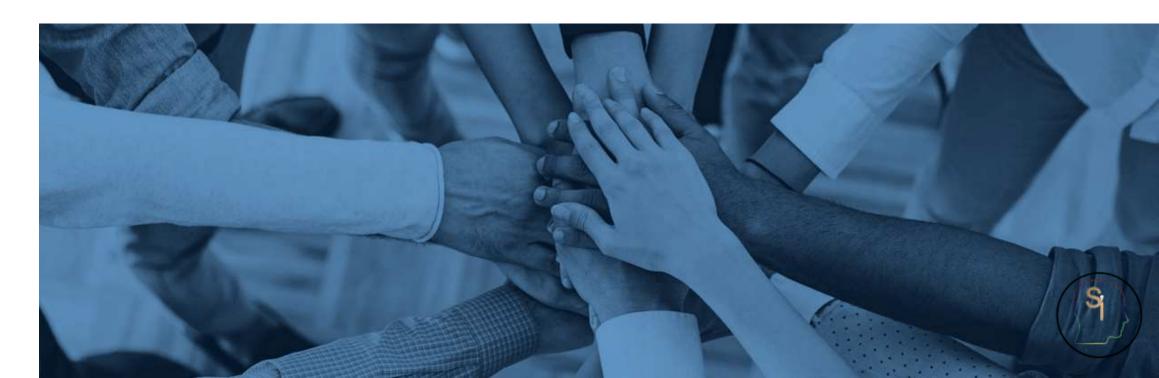

### GENERAL INFO

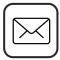

### CONTACTUS@SIMPLEIDEAS.WEBSITE

Contact us if you have any doubts, want more information or anything else you need help with

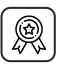

### AMAZON FBA

Click here to sign up and start selling on Amazon

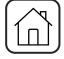

### HTTPS://SIMPLEIDEAS.WEBSITE/

Visit our home page and find out this and more post, PDFs, reviews, promotions, discount and much more to improve your life

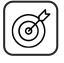

### AMAZON AFFILIATES

Click here to sign up and start promoting on Amazon

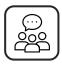

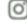

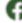

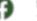

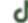

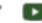

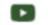

Don't forget to look for us in all the social networks, we have great surprises expecting you

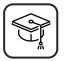

#### HTTPS://SIMPLEIDEAS.WEBSITE/WORKFROMHOME/

Also consult our exclusive section with ideas, products, advices and secrets to become financially independent

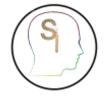